## **Student Login Information & Online Resources**

For each example we will use a fictional student: **Name: John Smith ID#: 709718 Birthday 12/31/2001**

**Email: [smith9753@students.d211.org](mailto:smith9753@students.d211.org)**

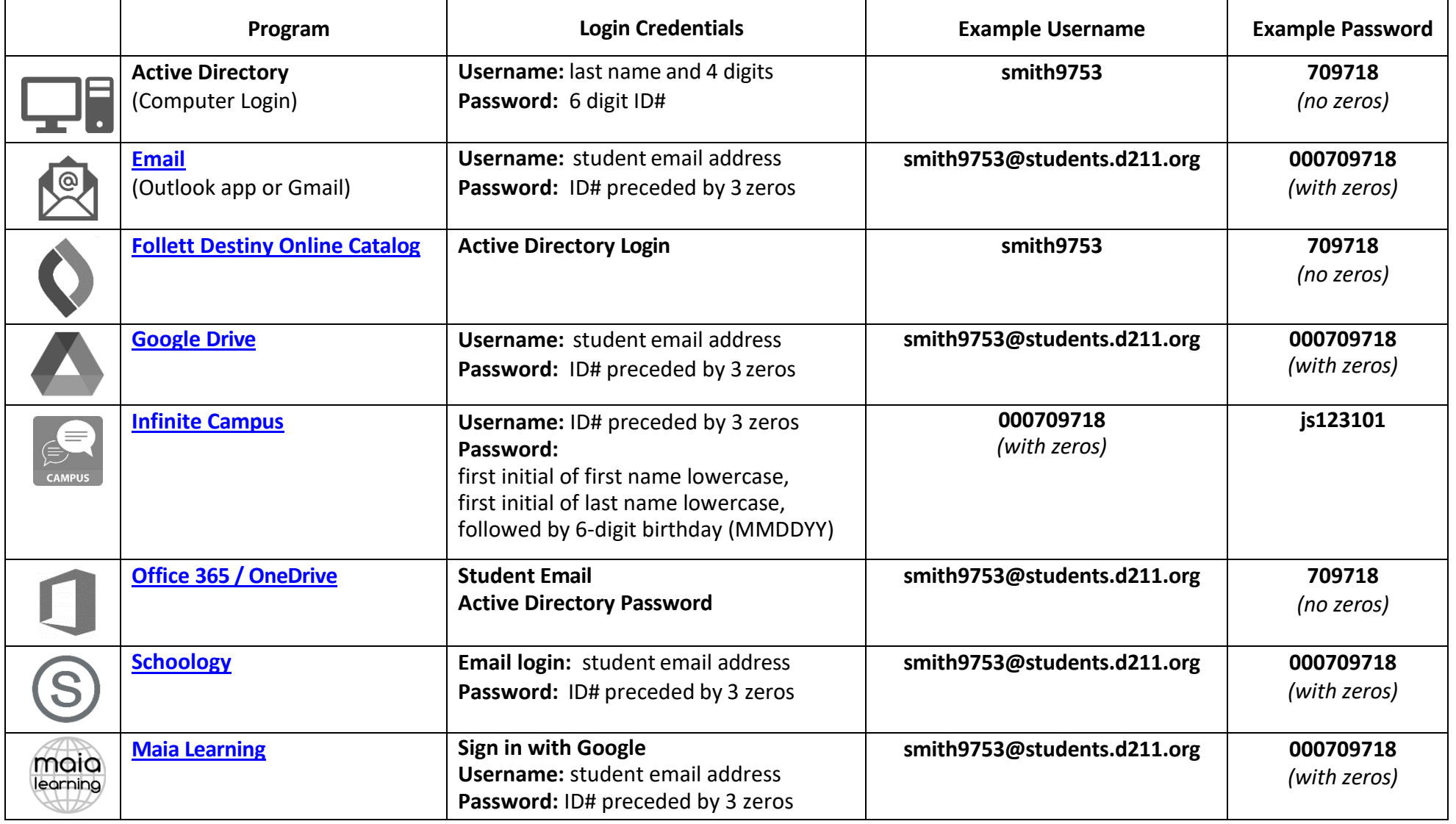

*Updated: 12/2023*